## 1. Example William Barley

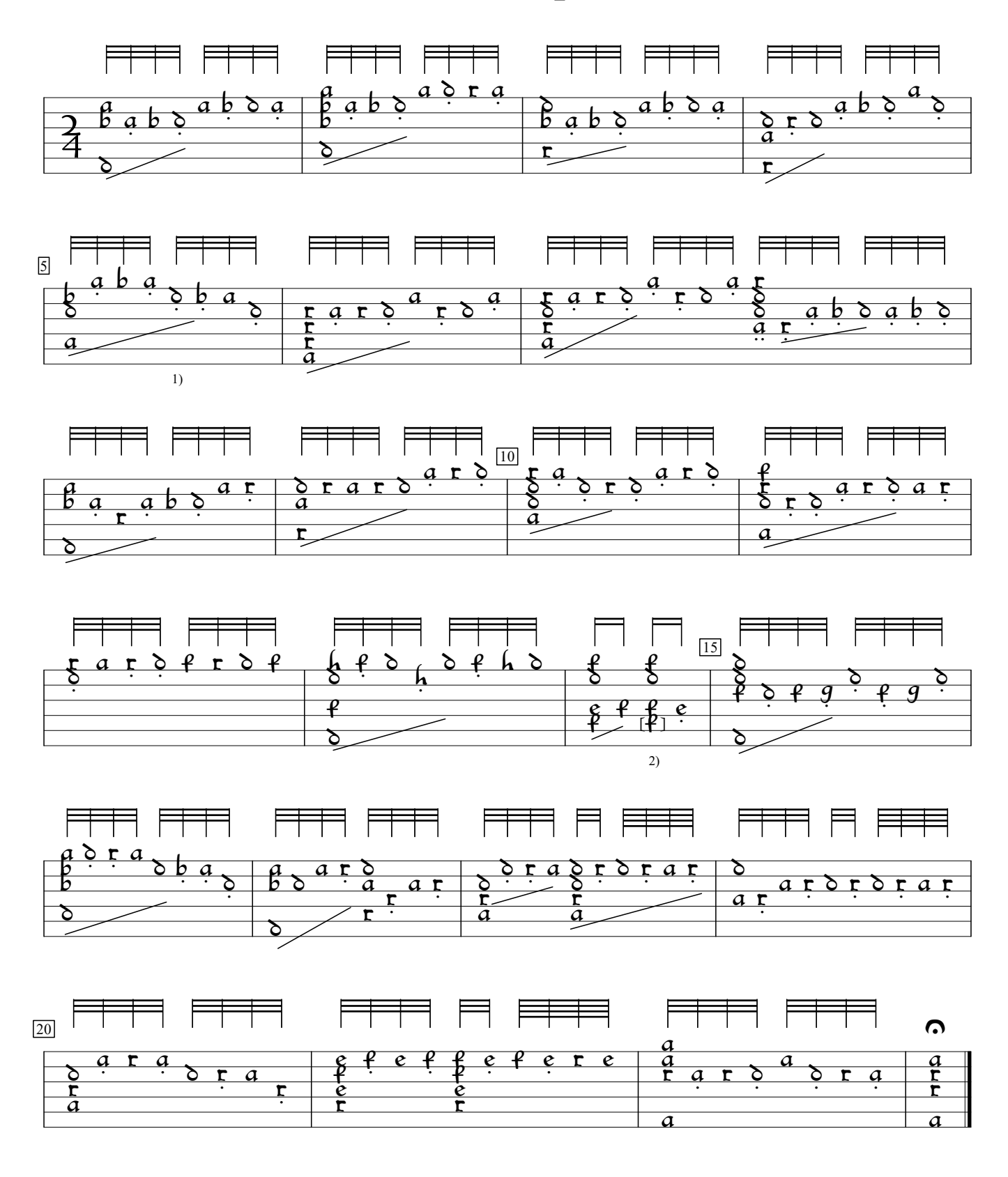

<sup>2) &</sup>quot;e" in orig. 1) Right hand fingering gets a bit weird from here on. Probably best to ignore it.

A New Booke of Tabliture (1596), f.c3v. Encoded and edited by Sarge Gerbode.